# Creating Animations in Beamer using xmpmulti

LianTze Lim/Wikihow

All images from [Wikihow: How to Draw a Cat Face](http://www.wikihow.com/Draw-a-Cat-Face)

K ロ K K (P) K (E) K (E) X (E) X (P) K (P)

## **Preparation**

 $\triangleright$  Make sure your images are named as <filename>-<x>.<format> where x is the sequence number.

4 D > 4 P + 4 B + 4 B + B + 9 Q O

- $\triangleright$  By default, x starts from 0, but you can specify a custom starting number.
- Example: fig-0.png, fig-1.png, fig-2.png,...
- $\triangleright$  The following example uses 8 images named as Draw-a-Cat-Face-Step-1.jpg, Draw-a-Cat-Face-Step-2.jpg. . .

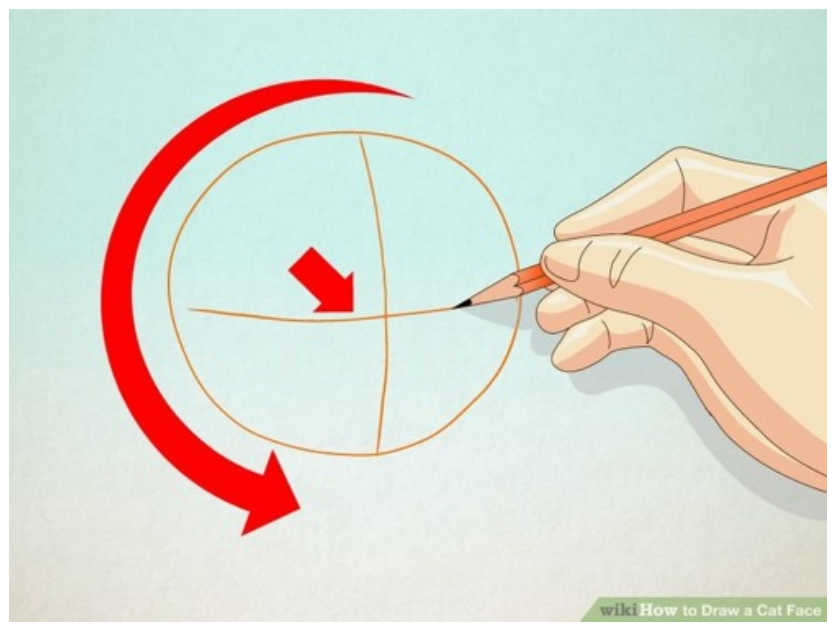

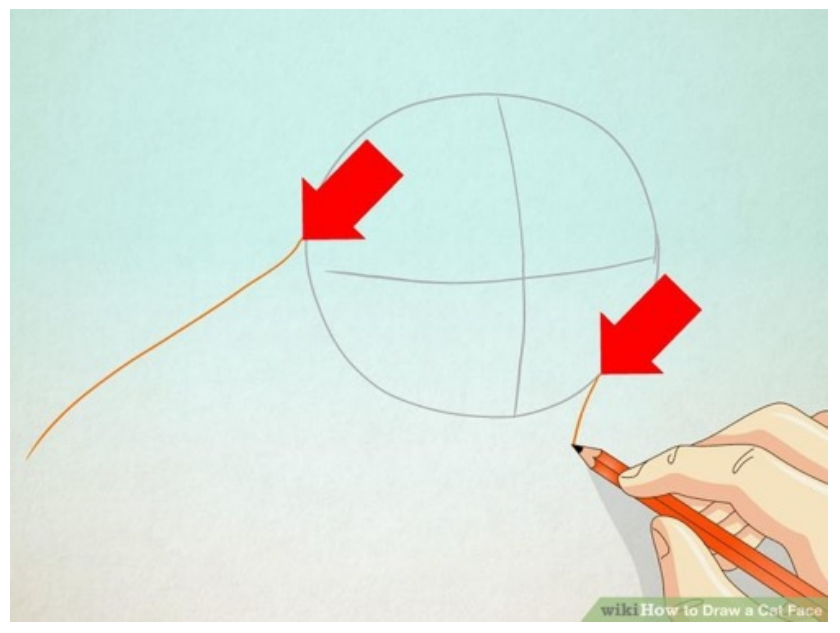

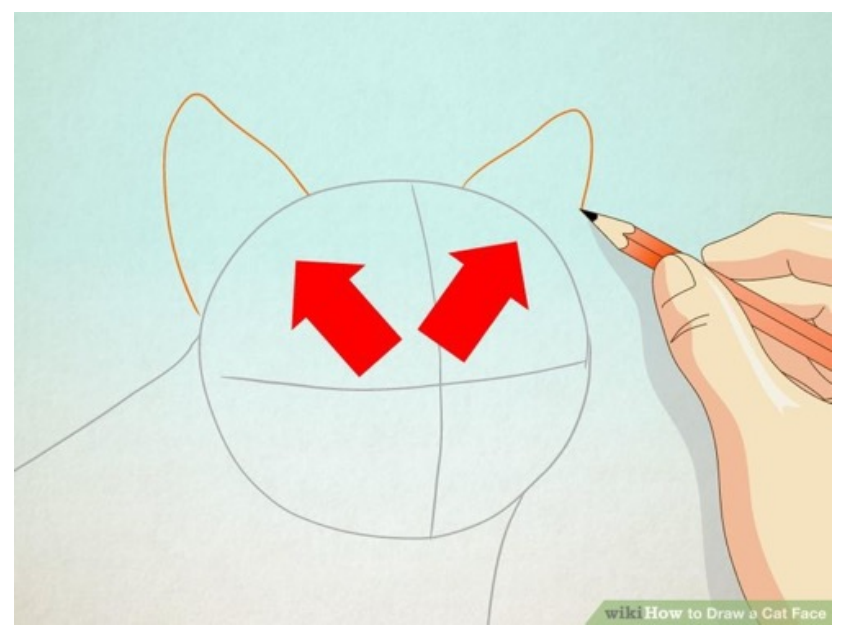

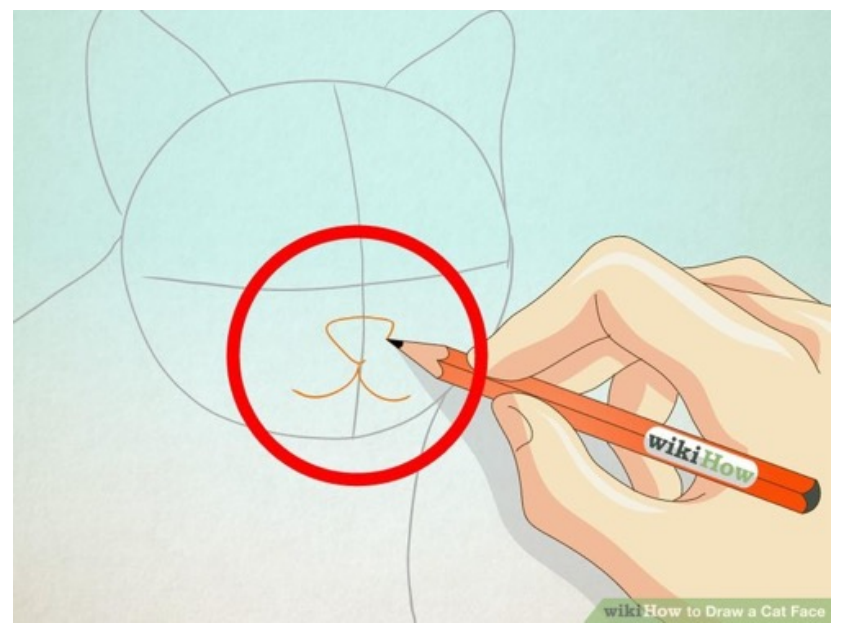

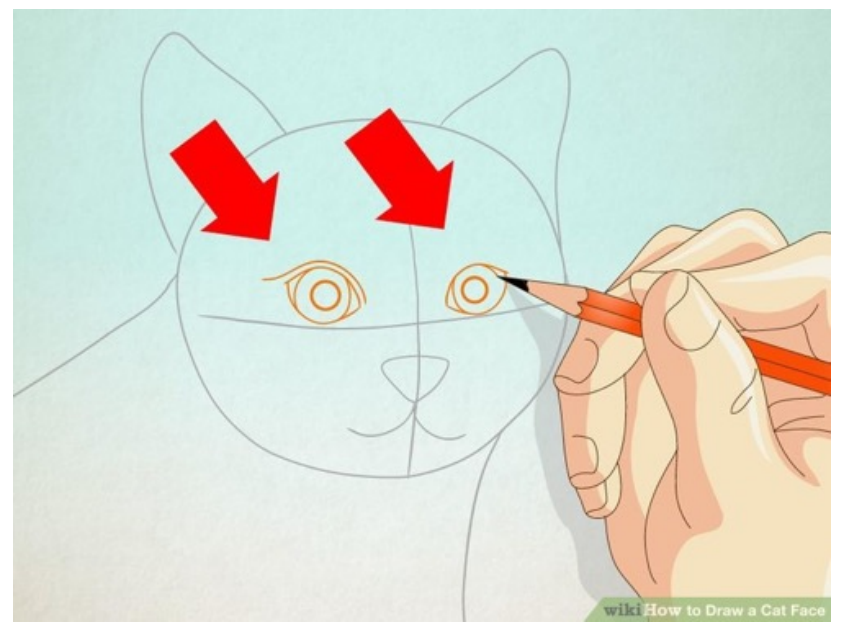

K ロ ▶ K @ ▶ K 할 ▶ K 할 ▶ .. 할 .. 19 Q Q ^

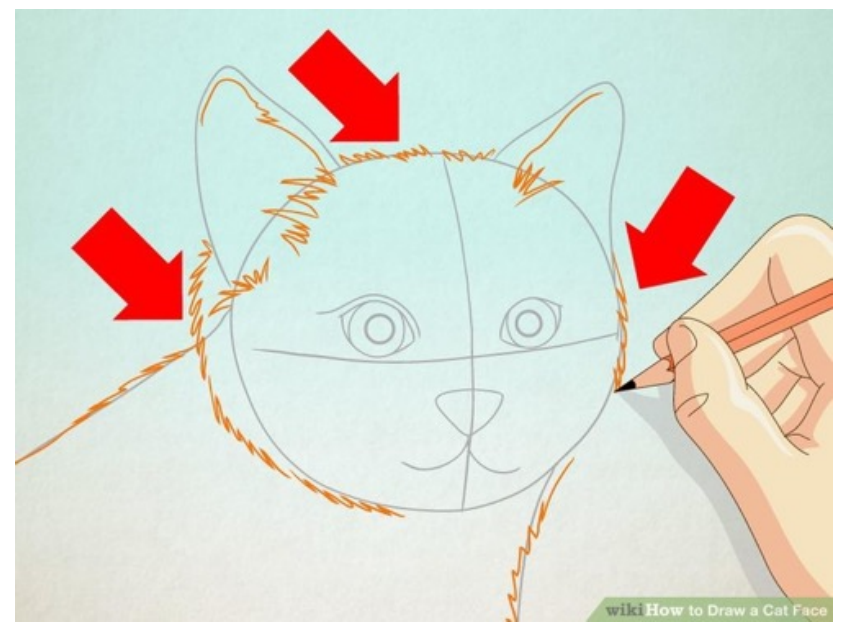

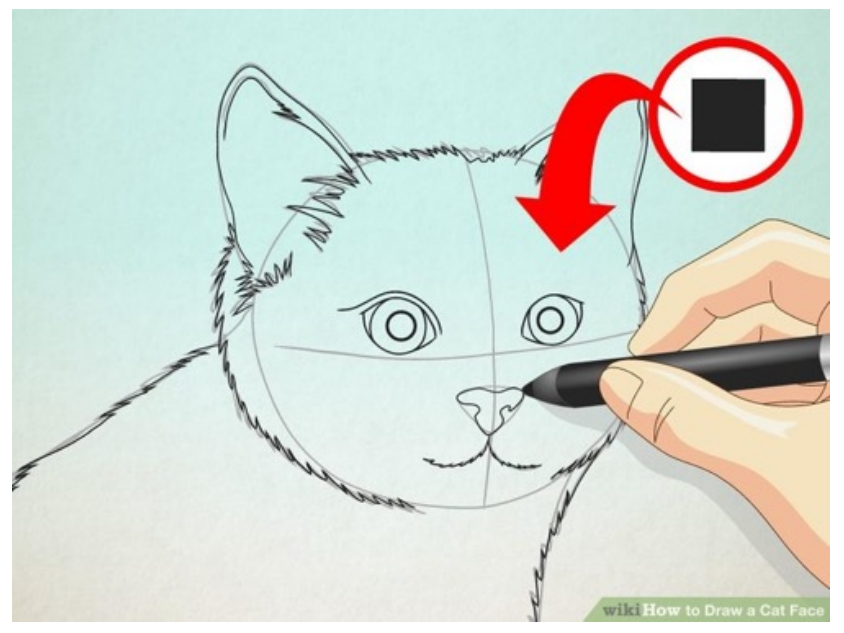

メロメ メ都 メメ きょ メモメ È  $299$ 

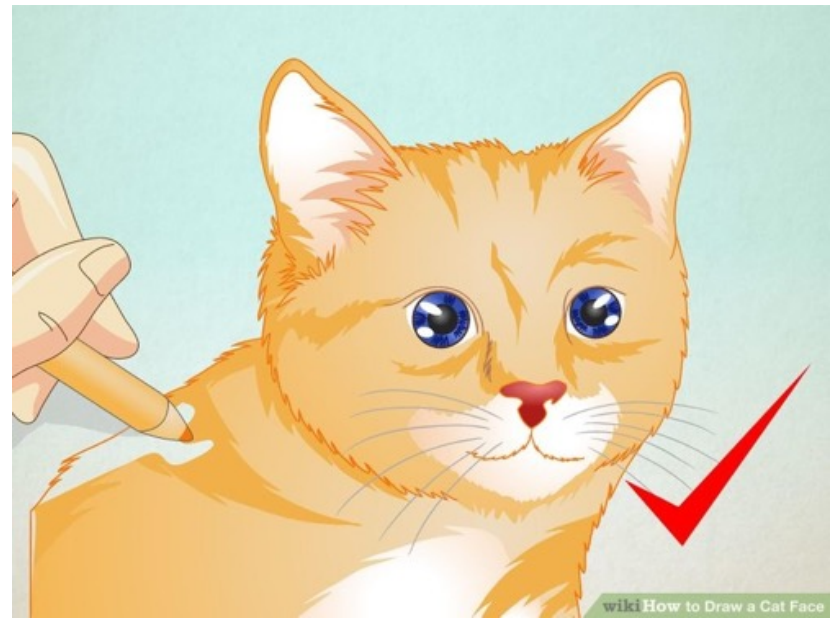

K ロ × K 御 × K 差 × K 差 × 一差 …  $299$